# **Ejerskifter uden ejerskabsskifter (Hændelser)**

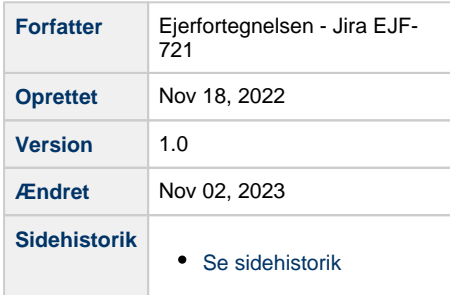

- <span id="page-0-3"></span>• [Introduktion](#page-0-0)
- [Ejerskifte hændelser](#page-0-1)
- [Ejerskifte: to forskellige type](#page-0-2)
- [Ejerskifte Create](#page-1-0)
- <sup>o</sup> [Kald til Ejerfortegnelsen](#page-1-1)
- [Ejerskifte Update](#page-2-0)
	- o [Handelsoplysning opdatering eksempel:](#page-2-1)
- [Ejerskifte Delete](#page-2-2)
- [At finde relateret data](#page-3-0)
- [Tinglyst ejerskifte](#page-3-1)

# <span id="page-0-0"></span>**Introduktion**

Siden har til formål at beskrive hvordan anvendere der kun abonnerer på Ejerskifte hændelser fra datafordeleren kan vedligeholde et kopiregister med Ejerskaber. Dette er kun muligt for offentlige myndigheder, fordi hændelser (Ikke PersonEllerVirksomhedsoplysninger) er "FortroligBeskyttet". **[Læs mere om brugervilkår for Ejerfortegnelsen her](https://datafordeler.dk/vejledning/brugervilkaar/ejerfortegnelsen-ejf/)**.

# <span id="page-0-1"></span>**Ejerskifte hændelser**

Der findes tre typer for Ejerskifte hændelser:

- Create
- Update
- Delete

Hændelsestyperne skal håndteres forskelligt, hvis man er interesseret i at opdatere ejerinformation.

# <span id="page-0-2"></span>**Ejerskifte: to forskellige type**

Der er to forskellige typer af ejerskifter:

- Manuelle ejerskifter (også kaldet faktiske ejerskifter)
- Tinglyste ejerskifter

[Til toppen](#page-0-3)

Forskellen imellem de to er at manuelle ejerskifter kun har en overtagelsesdato. Tinglyste ejerskifter har både en overtagelsesdato og en anmeldelsesdato. Hvordan data skal vedligeholdes i kopiregisteret afhænger af om anvendere ønsker at vedligeholde tinglyste ejerandele eller kun er interesseret i faktiske ejerandele. Yderligere forskel er når et manuelt ejerskifte fortages ændres kun de faktiske ejerandele, hvorimod hvis det er et tinglyste ejerskifte, vil både de faktiske- og tinglyste ejerandele ændres.

**[Læs mere om forklaringen på de to former for ejerskab her](https://confluence.sdfi.dk/pages/viewpage.action?pageId=30512682#BegreberiEjerfortegnelsen(EJF)-TinglystogFaktiskejer)**.

Næste afsnit beskriver, hvordan man kan finde information omkring ejerskaber udelukkende ud fra information fra et Ejerskifte.

## <span id="page-1-0"></span>**Ejerskifte Create**

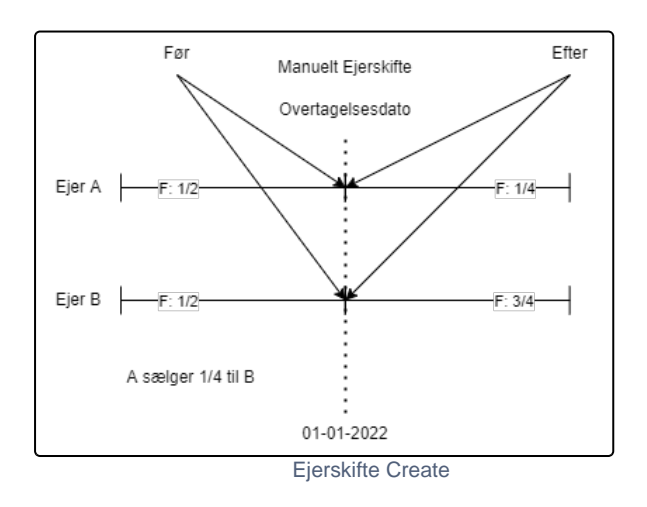

Diagrammet viser hvordan ejerskaber bliver opdateret ifm. at der oprettes et nyt ejerskifte.

Overtagelsesdatoen er den vigtige dato, som skal anvendes. Hvis man er interesseret i at se hvordan ejerskaberne har ændret sig, så kan man slå op på datafordeleren med virkningstid før og på overtagelsesdatoen. Så vil man kunne opdatere ejerskaberne ud fra de ændringer der er sket.

Man kan ikke regne med at bruge de ejerskabsskifter som eventuelt er tilknyttet ejerskiftet. Årsagen er at der kan være ændringer som ikke er relateret til ejerskiftet, et eksempel kan være et "auktionsskøde". Inden modtagelse af "auktionsskøde", bliver der anmeldt en "meddelelse af tvangsauktion", hvor køber på auktionen bliver indsat som ejer. I mellemtiden kan der ske salg fra køber til 3. part på et transportskøde.

Hvis der ikke er tale om transportskøde, vil der på et "auktionsskøde" ikke være tale om at der indgår nye ejere i hændelsen, fordi disse allerede var indsat ved den tidligere hændelse "meddelelse om tvangsauktion".

Der vil derfor alene være tale om en ændring af hændelsestypen og ikke tale om nye ejere på ejendommen og derfor ikke ændret ejerskiftet. Det er de samme ejere, ingen nye ejerandele, derfor vil der ikke være ejerskabsskifter tilknyttet ejerskiftet. Det samme gælder når et "Betinget skøde" bliver til et "Endelig skøde".

#### <span id="page-1-1"></span>**Kald til Ejerfortegnelsen**

https://s5-certservices.datafordeler.dk/EJERFORTEGNELSE/EjerfortegnelsenFortrolig/1/rest /Ejerskab?BFEnr=100000058&Registreringstid=2020-10-15T12:51:48.000000+02: 00&Virkningstid=2022-01-01T00:00:00.000000+02:00

BFEnr skal være lig BFE-nummeret fra Ejerskiftet.

Registreringstid skal være lig registreringFra på Ejerskiftet.

Virkningstid skal først være lig før overtagelsesdatoen på Ejerskiftet (tag overtagelsesdato og træk et sekund fra). (Her finder vi de ejerskaber som er aktive før overtagelsesdatoen).

Virkningstid skal efterfølgende være lig overtagelsesdatoen på Ejerskiftet. (Her finder vi de ejerskaber som er aktive efter overtagelsesdatoen).

**[Husk status har en betydning, læs mere om det her](https://confluence.sdfi.dk/pages/viewpage.action?pageId=16056447#Bitemporalitet(EJF)-Statusv%C3%A6rdieroglivscyklus)**.

# <span id="page-2-0"></span>**Ejerskifte Update**

Ejerskifte update hændelser betyder ikke altid at der er sket ændring af ejerskaber, men det kan godt være tilfældet.

Ejerskifte update bliver brugt i forskellige situationer:

- Der er sket en ændring i handelsoplysninger. Hvis ejerskiftet indeholder en handelsoplysning kan det være nyttigt at slå op på handelsoplysningen og sammenligne med det man allerede har.
- Der er blevet rettet i eierskabsskifter. Hvis man ønsker at vedligeholde et register over hvem der er involveret i et ejerskifte (hvem der er køber og hvem der er sælger), samt hvor meget der er købt og solgt, så fortæller ejerskabsskifterne hvilke købere og sælgere der er involveret i et specifikt ejerskifte. Det er nødvendigt at slå op på ejerskaberne for at finde før og efter situationen ift. ejerskiftet overtagelsesdato ovenstående eksempel fra "Kald til Ejerfortegnelsen".
- Overtagelsesdatoen har ændret sig. Hvis vi modtager en påtegning adkomst fra Tinglysningen eller rediger historiske ejere bliver brugt til at ændre i en overtagelsesdato, så er det vigtigt at gensøge ejerskaberne før og efter overtagelsesdatoen. Hvis der er tale om et tinglyst ejerskifte, så skal man også se på ejerskaberne før og efter anmeldelsesdatoen, hvis man er interesseret i at vedligeholde et register over tinglyste ejerandele på ejendommen.
- Rediger historiske ejere er blevet brugt til at ændre i ejerandele. Hvis der bliver ændret i ejerandele i historikken, så bliver der sendt ejerskifte update hændelser. Af samme årsag som når overtagelsesdatoen ændres så betyder det at anvendere skal læse ejerskaber før og efter overtagelsesdato og anmeldelsesdato (hvis tinglyst).

### <span id="page-2-1"></span>**Handelsoplysning opdatering eksempel:**

Hvis man ønsker at holde handelsoplysninger opdateret i et kopiregister, så skal man lave opslag til Ejerfortegnelsen via denne tjeneste:

https://s5-certservices.datafordeler.dk/EJERFORTEGNELSE/Ejerfortegnelsen/1/rest /Handelsoplysning?format=json&HandelsOplysningsId={}&Registreringstid={}&Virkningstid={}

HandelsoplysningsId findes på ejerskifte objektet. Hvis ID'et anvendes uden tidsparametre finder man det nuværende handelsoplysning, hvis man gerne vil anvende registrerings- eller virkningstid kan følgende anvendes:

Registreringstid er registrerinFra på ejerskiftet.

Virkningstid er virkningFra på ejerskiftet.

Dette er kun relevant, hvis ejerskiftet har en handelsoplysning tilknyttet. Ellers vil der ikke forekomme en handelsoplysning id (Guid) i objektet.

# <span id="page-2-2"></span>**Ejerskifte Delete**

Ejerskifte delete bliver primært brugt til at tilbagerulle ejerskifter. At tilbagerulle ejerskifter betyder, at de ejerskaber, ejerskabsskifter osv. der er relateret til dette ejerskifte aldrig skulle have fundet sted. Ejerskiftet får status tilbagerullet og ejerskaber bliver opdateret, så de ser ud som før ejerskiftet blev gennemført.

[Til toppen](#page-0-3)

Der skal slås op på ejerskaber før og efter overtagelsesdatoen på det tilbagerullede ejerskifte.

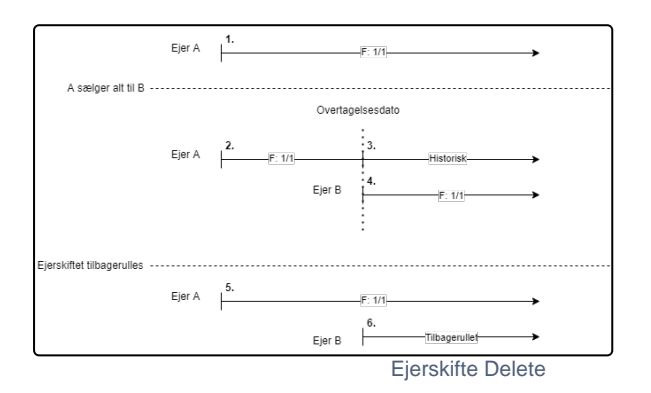

Eksemplet her viser hvordan ejerskabsdata ser ud før et ejerskifte er foretaget, efter ejerskiftet er gennemført og efter ejerskiftet er tilbagerullet.

Når ejerskiftet gennemføres, så afregistreres 1., mens 2. 3. og 4. bliver oprettet.

Når ejerskiftet tilbagerulles, så afregistreres 2. 3. og 4., mens række 5. og 6. bliver oprettet.

Der findes mere komplekse eksempler, der involverer tinglyste ejerandele, men det grundlæggende princip i tilbagerul ejerskifte er, at de gældende ejere som var gældende før ejerskiftet bliver gjort gældende igen, og det ejerskab som blev oprettet ifm. ejerskiftet bliver registreret som værende tilbagerullet.

### <span id="page-3-0"></span>**At finde relateret data**

Ejerskiftet der bliver oprettet, opdateret eller slettet har en registreringFra.

Alle ejerskaber der er blevet oprettet på samme tidspunkt som ejerskiftet har samme registreringFra. Det vil derfor være muligt at kalde Ejerfortegnelsen med registreringFra for det ejerskifte, som man har fået en hændelse på. Brug virkningstid til at finde ejerskaber før og efter overtagelsesdato og evt. før og efter anmeldelsesdato.

Det samme er gældende for eventuelle ændringer af handelsoplysninger.

# <span id="page-3-1"></span>**Tinglyst ejerskifte**

Nedenstående ses en figur for hvordan data ser ud efter et Tinglyst ejerskifte. Som det kan ses, så er den primære forskel at den Tinglyst andel ændrer sig. Der er inkluderet et eksempel hvor anmeldelsesdatoen ligger før overtagelsesdato og et hvor anmeldelsesdato ligger efter overtagelsesdatoen. Det er også muligt for anmeldelsesdatoen at den ligger på samme dato som overtagelsesdato. Her ændrer både den faktiske og tinglyste ejerandel sig på samme dato. [Til toppen](#page-0-3)

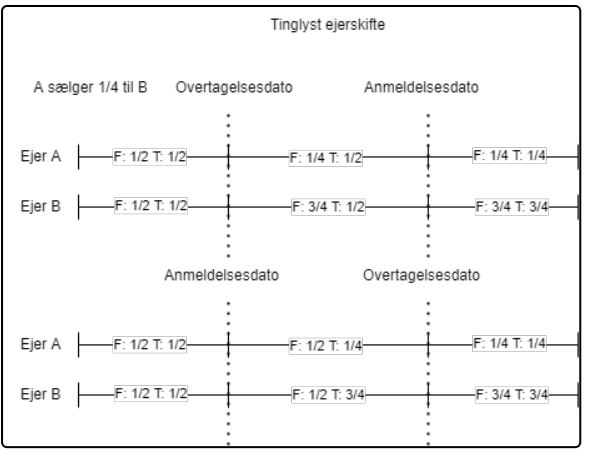